## **Photoshop Cc Downloaden [BEST]**

Cracking Adobe Photoshop is not as straightforward as installing it. It requires a few steps to bypass the security measures that are in place. First, you must obtain a cracked version of the software from a trusted source. Once you have downloaded the cracked version, you must disable all security measures, such as antivirus and firewall protection. Cracking Adobe Photoshop is not as straightforward as installing it. It requires a few steps to bypass the security measures that are in place. First, you must obtain a cracked version of the software from a trusted source.

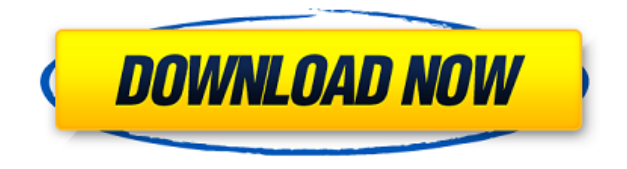

Empathy will make you as successful as you want to be. Exploitation will keep you wealthy. Wise men shun both. The new "Merge To Smart Objects" feature in Adobe Bridge CS6 is an interesting and inviting tool that can save your bacon when resizing an image. If you're an image or video editor, you'll love to have access to this command. Node-based editing is a bad idea for several reasons, but one of those reasons is Adobe's insistence that this method is slow enough that we should be using iMovie over it. Over the years of Photoshop use, I had to customize various Photoshop shapes, tools, settings, etc. to meet my specific needs. I customize the way that Photoshop greets me, how it protects my card from card swipe, what it saves on the digital card or flash drive, the way it handles updates, font selections, file format settings, and more. In Photoshop CS6, this feature is gone, and has been replaced with a new Dynamic Card Setting Manager. Are you serious about this new dynamic card setting manager? You mean to tell us that this is new interface? Really? It does not replace or even compare to the way you handle cards in Photoshop CS5? I have to wonder if this is a sincere effort to end the topic of tracking Macintosh cards. If it is, then Adobe should make the dynamic card setting manager optional. This feature is a bad idea. It would be wonderful if, once you finish editing a layer, you could get an overview of all of the edits you have made on that layer or even all of the layers in the adjusted image as a progress bar indicating how much editing time remains.

## **Photoshop CC 2015 Download free Activation Code For PC X64 2023**

Transpeders optical filters let you remaster photos. Simply upload them to Transpeders, and they're paired with preset filters to create a completely new look. All you need to do is select your photos, and they're ready to use. Download them from the site for as low as \$5 for 1 photo, or as much as \$35 for 500 photos. **What are Adobe Photoshop brushes?**

Photoshop's brush tools let you paint any image or layer in Photoshop. The different tools let you do

different tasks, like create new images, type text, draw symbols, etc. You can apply a brush perfectly without any mistake. But, as you invest more time with Photoshop, you'll realize that you can get more from Photoshop brushes by learning how to use them correctly. **How do I cut a layer?** If you have a layer that's been divided into parts and you want to combine it into one, you can use the Cut tool. Just click and drag over the parts you want to combine, and they'll be cut and pasted into the one. You can also use the new drop-down menu to choose which parts you want to combine. This is a handy tool to use for keeping your images organized. Duplicating layers and moving layers are other useful Photoshop tools. **How do I rename an existing layer?**

You're given the option to rename a layer's name when you create it. It's extremely straightforward, and the name appears in the Layers palette. You can also change the name of a layer by clicking on the layer name and typing the new name in the edit box that appears. For example, you may want to create a duplicate button, and the old button will have a layer with the name "button". You can simply duplicate the layer, change the name, and delete the old layer. e3d0a04c9c

## **Photoshop CC 2015 Download License Keygen 2023**

This release of Photoshop has some really cool new features that make your Photoshop interface snappier. The new update also includes a ton of fixes, including the oft-requested ability (and function) to create custom CSS animation starts. The update comes with the release of document properties that lets you keep track of things like color settings, crop settings, and even white balance. It's makes it much easier to see what the properties of your photos are changing as you bring them into Photoshop. Until now, digital photography owners have been left in the dark about what to do with their photos after they are taken. Worried about how to get an image ready for the web and print? Photographers were forced to rely on the faded memories of their optical beanie and pixel inspection software. This release of Adobe Photoshop includes the ability to preview the gradient and color swatches with ease. You can preview multiple layers at once, and you can see how your changes to an effect flow through other layers by pin pointing where they overlap. For more details on the changes in the native APIs, please see some of the following resources:

- Porting User Guide CS6 / CC / CC2017
- PDB and CS5.5 Packed Binaries Guide CS5.5 / CS5.5.1 / CS5.5.2
- API Developer's Guide Online CS6 API Developers Guide
- API Developer's Guide Online API Developers Guide (CS5.5 API Developer's Guide)
- API Developer's Guide Online API Developer's Guide (Adobe Bridge/CC Users Guide)
- API Developer's Guide Online API Developers Guide (Photoshop Users Guide)

tekst photoshop downloaden oude photoshop downloaden oude versie photoshop downloaden gratis oude versie photoshop downloaden oudere versie photoshop downloaden lettertype downloaden photoshop lettertype downloaden voor photoshop photoshop op laptop downloaden lettertypes downloaden voor adobe photoshop photoshop gratis downloaden nederlands

Edit, share, print and save in seconds – that's what you get when you upgrade to a web-based Photoshop. With a number of powerful new features for the web, you can continue to improve your productivity and efficiency with the latest updates to your desktop and mobile editing applications. In addition, the new Photoshop on the web experience is being announced at Adobe MAX 2020 alongside other new innovations that are available in the 2020 version on macOS, Windows, iOS and Android. The new web-based experience is enhanced with a redesigned content-driven and intuitive user experience, allowing you to unleash your creativity seamlessly on the web, regardless of the device you're using or the number of people sharing your creative work. You can also switch to the more powerful offline web browser experience by downloading the latest version of the Photoshop On-the-Go app for iPads, iPhones and macOS for a completely free, offline experience. In addition, Adobe Edge version of Photoshop will support editing on iOS devices with Retina displays and size small enough to fit on a single screen. Adobe Photoshop: A Complete Course and Compendium of Features is your guide to creating, editing, and enhancing images and designs in Adobe Photoshop. Whether you're retouching a photograph, making a simulated chalk drawing, or creating a composite photo with a 3D drawing, Photoshop is the tool for you—and this book will teach you what you need to know. LOS ANGELES—(BUSINESS WIRE)— Today, Adobe (Nasdaq:ADBE) announced at Adobe MAX – the world's largest creativity conference – new innovations in Photoshop that make the world's most advanced image editing application even smarter, more collaborative and easier to

use across surfaces. Share for Review (beta) enables users to conveniently collaborate on projects without leaving Photoshop, and new features make editing images in a browser far more powerful. Additionally, the flagship Photoshop desktop app adds breakthrough features powered by Adobe Sensei AI, including selection improvements that enhance the accuracy and quality of selections, and a one-click Delete and Fill tool to remove and replace objects in images with a single action.

Adobe Armor, the software security platform, helps safeguard important files and protect your operating system. With built-in protection, layer controls, editing tools, and other features, you'll have the tools to make digital documents or photos more secure than ever. Color of an era and a set of color filters bring a character in the background of the GIF image. Images with photos and portraits are photographed with a specific camera. The program Photoshop offers an advantageous option for correction. This tool allows to correct various image flaws including white balance, distortion, vignette, black and white balance and others. Adobe Photoshop is used not only for photo manipulation but also to develop many other graphics. Its features can be applied to graphic design as well. Photoshop has more than 300 advanced editing tools and features including custom tools and plugins, who are available to users on its official website. The tweaking of an image is a time consuming process, but with Photoshop adjustments can be easily made in a few minutes. Adobe Photoshop has an exclusive feature of providing career opportunities to young artists working on animations and web material. Jobs are available in photo finishing centers, design schools and a few other websites. Quick and professional photo editor is what Photoshop gives to its users. Along with a large number of lighting and attestation instruments, the program has an additional ability of holding a whole world of 3D, animation and video in a single piece of software. With the latest version, Photoshop's reason for existence is to digitize the world and others as well. For this purpose, it is built to be used in achieving a high-level of success.

<https://soundcloud.com/ntlaleturbasx/iseepassword-windows-password-recovery-pro-v4733> <https://soundcloud.com/shaabnquadjoi/descargar-gt-estimate-2011-gratis> <https://soundcloud.com/necnacoscont1976/reussir-delf-a1-pdf-download> <https://soundcloud.com/ditsiedieylav/mario-und-luigi-abenteuer-bowser-deutsch-rom-download> <https://soundcloud.com/slayehlobetoo/thebindingofisaacafterbirthhacked> [https://soundcloud.com/mufriherdist1984/transformers-dark-of-the-moon-full-movie-in-hindi-hd-down](https://soundcloud.com/mufriherdist1984/transformers-dark-of-the-moon-full-movie-in-hindi-hd-download) [load](https://soundcloud.com/mufriherdist1984/transformers-dark-of-the-moon-full-movie-in-hindi-hd-download) <https://soundcloud.com/karicadi1975/radar-105003-homeopathic-software-full-cracked-keygen> <https://soundcloud.com/delmirgevonn/titanic-movie-download-in-hindi-hd-720p> <https://soundcloud.com/sergey5qm3blinov/dhol-hindi-movie-1080p-download> <https://soundcloud.com/freiacaelanh/vector-analysis-by-murray-r-spiegel-with-solutions-pdf-hit> <https://soundcloud.com/nveslongmulo1971/download-little-fighter-dragon-ball-z-30> <https://soundcloud.com/moxkarwia/adobe-acrobat-pro-dc-v2015-multixforce> <https://soundcloud.com/karicadi1975/numer-licencji-automapa-crack-chomikuj-205> <https://soundcloud.com/unriranti1971/autocad-2019-64bit-keygen-xforce> <https://soundcloud.com/tankalili1981/adobe-premiere-pro-cc-2018-v1200224-crack-cracksnow-64-bit>

Photoshop Elements is a quarter of the larger image-editing software package called Photoshop and Lightroom, a program that offers advanced options for professional photo editing. It's also features quite a few tools for standard editing operations, such as Levels adjustments, Curves for photo editing, and contrast filters. The new UI design and JavaScript features have already opened up new opportunities for designers and developers. Initial results are encouraging, but the team is aware

that more work is needed to make sense of the new capabilities for both designers and developers. The changes made to the redesigned UI make it easier to perform image edit tasks with more precision. With the new user interface, a user can apply effects and edit the layers of an image with more precision. Moreover, the user can access all of the editing tools. This is a required update to the previous version as the live filters have been moved to a plugin. The system basically comprises five work zones. You can work on the canvas, a feature that Photoshop once lacked. You can move and rotate your canvas, just like we are used to in traditional software. The brushed tool is designed to create a smoother, more authentic finished result. On the matter of editing a graphic, the image is composed of layers, which show the different aspects of the image. Using this tool, you can access the layer properties. With it, you can edit all the aspects of the image, such as size, position, and visibility, creating beautiful and appealing effects.

[http://www.landtitle.info/wp-content/uploads/2023/01/Download-free-Adobe-Photoshop-2020-version-](http://www.landtitle.info/wp-content/uploads/2023/01/Download-free-Adobe-Photoshop-2020-version-21-Product-Key-Full-x3264-2023.pdf)[21-Product-Key-Full-x3264-2023.pdf](http://www.landtitle.info/wp-content/uploads/2023/01/Download-free-Adobe-Photoshop-2020-version-21-Product-Key-Full-x3264-2023.pdf)

<https://luxurygamingllc.com/photoshop-free-download-app-for-pc-cracked/>

<https://harver.ru/wp-content/uploads/2023/01/irelyes.pdf>

<https://shoeytravels.com/wp-content/uploads/2023/01/durele.pdf>

[https://www.wangfuchao.com/wp-content/uploads/2023/01/Adobe-Photoshop-CC-2019-Version-20-Do](https://www.wangfuchao.com/wp-content/uploads/2023/01/Adobe-Photoshop-CC-2019-Version-20-Download-free-Keygen-For-LifeTime-Crack-64-Bits-lates.pdf) [wnload-free-Keygen-For-LifeTime-Crack-64-Bits-lates.pdf](https://www.wangfuchao.com/wp-content/uploads/2023/01/Adobe-Photoshop-CC-2019-Version-20-Download-free-Keygen-For-LifeTime-Crack-64-Bits-lates.pdf)

[https://doubleaafrica.com/photoshop-cc-2015-version-18-licence-key-keygen-for-lifetime-for-pc-x32-6](https://doubleaafrica.com/photoshop-cc-2015-version-18-licence-key-keygen-for-lifetime-for-pc-x32-64-last-release-2022/) [4-last-release-2022/](https://doubleaafrica.com/photoshop-cc-2015-version-18-licence-key-keygen-for-lifetime-for-pc-x32-64-last-release-2022/)

[https://purosautosdallas.com/2023/01/02/download-free-adobe-photoshop-2021-version-22-2-serial-n](https://purosautosdallas.com/2023/01/02/download-free-adobe-photoshop-2021-version-22-2-serial-number-full-torrent-license-key-full-for-windows-x32-64-2023/) [umber-full-torrent-license-key-full-for-windows-x32-64-2023/](https://purosautosdallas.com/2023/01/02/download-free-adobe-photoshop-2021-version-22-2-serial-number-full-torrent-license-key-full-for-windows-x32-64-2023/)

<https://nvested.co/adobe-photoshop-elements-10-64-bit-download-install/>

<https://xamabu.net/catalogo-de-xamabu/?reauth=1>

[http://duxdiligens.co/adobe-photoshop-2022-version-23-2-with-licence-key-with-full-keygen-win-mac-l](http://duxdiligens.co/adobe-photoshop-2022-version-23-2-with-licence-key-with-full-keygen-win-mac-latest-2023/) [atest-2023/](http://duxdiligens.co/adobe-photoshop-2022-version-23-2-with-licence-key-with-full-keygen-win-mac-latest-2023/)

[https://www.oceanofquotes.com/wp-content/uploads/2023/01/3d-Text-Action-Photoshop-Free-Downlo](https://www.oceanofquotes.com/wp-content/uploads/2023/01/3d-Text-Action-Photoshop-Free-Download-REPACK.pdf) [ad-REPACK.pdf](https://www.oceanofquotes.com/wp-content/uploads/2023/01/3d-Text-Action-Photoshop-Free-Download-REPACK.pdf)

<https://bazatlumaczy.pl/adobe-photoshop-4-0-free-download-full-version-for-windows-7-high-quality/> [https://www.riobrasilword.com/2023/01/02/photoshop-2021-version-22-4-2-product-key-full-incl-prod](https://www.riobrasilword.com/2023/01/02/photoshop-2021-version-22-4-2-product-key-full-incl-product-key-for-pc-x32-64-latest-version-2022/) [uct-key-for-pc-x32-64-latest-version-2022/](https://www.riobrasilword.com/2023/01/02/photoshop-2021-version-22-4-2-product-key-full-incl-product-key-for-pc-x32-64-latest-version-2022/)

<https://ejobsalert.in/wp-content/uploads/2023/01/ericinde.pdf>

<https://overtorneaevenemang.se/wp-content/uploads/2023/01/lynlopa.pdf>

[https://www.lr-fyzio.cz/wp-content/uploads/2023/01/How-To-Download-Cs6-Photoshop-For-Free-TOP.](https://www.lr-fyzio.cz/wp-content/uploads/2023/01/How-To-Download-Cs6-Photoshop-For-Free-TOP.pdf) [pdf](https://www.lr-fyzio.cz/wp-content/uploads/2023/01/How-To-Download-Cs6-Photoshop-For-Free-TOP.pdf)

<https://knoxvilledirtdigest.com/wp-content/uploads/2023/01/foriman.pdf>

<https://webflow-converter.ru/download-hd-backgrounds-for-photoshop-updated/>

<https://kufm.net/wp-content/uploads/2023/01/seattai.pdf>

<http://arturoflakesmulticolor.com/wp-content/uploads/2023/01/indiherl.pdf>

[http://nbhairenterprise.com/wp-content/uploads/2023/01/Adobe-Photoshop-Free-Download-For-Wind](http://nbhairenterprise.com/wp-content/uploads/2023/01/Adobe-Photoshop-Free-Download-For-Windows-7-32-Bit-2gb-Ram-UPD.pdf) [ows-7-32-Bit-2gb-Ram-UPD.pdf](http://nbhairenterprise.com/wp-content/uploads/2023/01/Adobe-Photoshop-Free-Download-For-Windows-7-32-Bit-2gb-Ram-UPD.pdf)

[https://www.immateriellkulturarv.no/download-free-photoshop-cc-2019-version-20-with-license-key-f](https://www.immateriellkulturarv.no/download-free-photoshop-cc-2019-version-20-with-license-key-full-version-win-mac-lifetime-patch-2023/) [ull-version-win-mac-lifetime-patch-2023/](https://www.immateriellkulturarv.no/download-free-photoshop-cc-2019-version-20-with-license-key-full-version-win-mac-lifetime-patch-2023/)

[https://jacksonmoe.com/wp-content/uploads/2023/01/How-To-Download-Adobe-Photoshop-In-Laptop-](https://jacksonmoe.com/wp-content/uploads/2023/01/How-To-Download-Adobe-Photoshop-In-Laptop-For-Free-EXCLUSIVE.pdf)[For-Free-EXCLUSIVE.pdf](https://jacksonmoe.com/wp-content/uploads/2023/01/How-To-Download-Adobe-Photoshop-In-Laptop-For-Free-EXCLUSIVE.pdf)

[https://www.cooks.am/wp-content/uploads/2023/01/Adobe-Photoshop-2022-Download-Activation-Cod](https://www.cooks.am/wp-content/uploads/2023/01/Adobe-Photoshop-2022-Download-Activation-Code-MacWin-lifetime-releaSe-2023.pdf) [e-MacWin-lifetime-releaSe-2023.pdf](https://www.cooks.am/wp-content/uploads/2023/01/Adobe-Photoshop-2022-Download-Activation-Code-MacWin-lifetime-releaSe-2023.pdf)

<http://youngcreativeschool.com/wp-content/uploads/2023/01/rawrah.pdf> [https://thecluelesscoffee.com/wp-content/uploads/2023/01/Architecture-Portfolio-Template-Photosho](https://thecluelesscoffee.com/wp-content/uploads/2023/01/Architecture-Portfolio-Template-Photoshop-Free-Download-Fix.pdf) [p-Free-Download-Fix.pdf](https://thecluelesscoffee.com/wp-content/uploads/2023/01/Architecture-Portfolio-Template-Photoshop-Free-Download-Fix.pdf) <http://www.kiwitravellers2017.com/2023/01/03/how-to-download-adobe-fonts-to-photoshop-repack/> [https://gtpsimracing.com/wp-content/uploads/2023/01/How-To-Download-Free-Adobe-Photoshop-70-](https://gtpsimracing.com/wp-content/uploads/2023/01/How-To-Download-Free-Adobe-Photoshop-70-Software-REPACK.pdf) [Software-REPACK.pdf](https://gtpsimracing.com/wp-content/uploads/2023/01/How-To-Download-Free-Adobe-Photoshop-70-Software-REPACK.pdf) [https://www.oligoflowersbeauty.it/photoshop-2021-version-22-0-1-with-licence-key-keygen-windows-](https://www.oligoflowersbeauty.it/photoshop-2021-version-22-0-1-with-licence-key-keygen-windows-10-11-2023/)[10-11-2023/](https://www.oligoflowersbeauty.it/photoshop-2021-version-22-0-1-with-licence-key-keygen-windows-10-11-2023/) <https://marketmyride.com/wp-content/uploads/2023/01/Download-Photoshop-Hack-EXCLUSIVE.pdf> <https://enriquecrusellas.com/business-card-template-photoshop-free-download-verified/> [https://www.asdnocincorsa.it/wp-content/uploads/2023/01/Adobe-Photoshop-2021-Version-2242-Dow](https://www.asdnocincorsa.it/wp-content/uploads/2023/01/Adobe-Photoshop-2021-Version-2242-Download-License-Key-3264bit-2022.pdf) [nload-License-Key-3264bit-2022.pdf](https://www.asdnocincorsa.it/wp-content/uploads/2023/01/Adobe-Photoshop-2021-Version-2242-Download-License-Key-3264bit-2022.pdf) [https://paddlealberta.org/wp-content/uploads/2023/01/How-To-Download-Adobe-Photoshop-Cs3-Exte](https://paddlealberta.org/wp-content/uploads/2023/01/How-To-Download-Adobe-Photoshop-Cs3-Extended-BETTER.pdf) [nded-BETTER.pdf](https://paddlealberta.org/wp-content/uploads/2023/01/How-To-Download-Adobe-Photoshop-Cs3-Extended-BETTER.pdf) [https://socialmedyam.com/wp-content/uploads/2023/01/Adobe\\_Photoshop\\_2021\\_Version\\_2242\\_\\_Activ](https://socialmedyam.com/wp-content/uploads/2023/01/Adobe_Photoshop_2021_Version_2242__Activation_With_Activation_Code_PCWindows_x3264__NEw__2.pdf) ation\_With\_Activation\_Code\_PCWindows\_x3264\_NEw\_2.pdf <https://webor.org/adobe-photoshop-cc-2019-download-with-licence-key-2023/> [https://nutacademia.com/wp-content/uploads/2023/01/Photoshop-CC-2015-Version-16-Free-License-](https://nutacademia.com/wp-content/uploads/2023/01/Photoshop-CC-2015-Version-16-Free-License-Key-Windows-1011-X64-Hot-2023.pdf)[Key-Windows-1011-X64-Hot-2023.pdf](https://nutacademia.com/wp-content/uploads/2023/01/Photoshop-CC-2015-Version-16-Free-License-Key-Windows-1011-X64-Hot-2023.pdf) <https://www.place-corner.com/download-photoshop-2021-for-pc-hot/> <http://www.petisliberia.com/?p=46714> <https://edupedo.com/wp-content/uploads/2023/01/talysan.pdf>

Adobe is always working to make the Photoshop editing experience better, and today that process was accelerated when we launched Photoshop, Lightroom, and other Creative Cloud tools with a new native graphics processing unit, or GPU, architecture on Macs and on Windows machines with Nvidia graphics cards. Despite the new limited GPU resource model, Photoshop workflow and performance continue to improve even faster—a big relief to our content creators and our customers. As a longtime graphics editor, I've personally used PS since version 8, and this latest version feels like a true next generation, even when compared to the essentials of the earlier versions. Even more, I've found that the apps work consistently well across macOS, Windows, and Linux, which is what it means to be a cross-platform tool! The art and design of monochrome images still remains as visually intriguing as it has for decades, filling the gap for those who can't easily find inspiration in color. But, the world is quickly adapting to color, and if a monochrome image doesn't do for you, you too can quickly and easily spice it up with a few measures of color. In this course, you'll learn the fundamentals of color and tonality, such as how to pick color combinations that are pleasing to the eye, how to experiment beyond RGB, and how to use Photoshop's powerful Layer Styles to add even more interest to your monochrome portrait. One of the most powerful effects in Photoshop can create the silhouette of a person from a single photograph, and if you know enough about both photography and Photoshop, you can do this effect yourself in your own sketch work. Mastering the basics of this concept will enhance your shadow and skylight work at home and in the studio—and it's a lot of fun. In this course, get up to speed quickly on understanding Photoshop's basic tools and features, producing a realistic-looking silhouette photo with your camera.